#### **Elementary Art Lesson Plan**

# **Pineapple**

**Objective:** Students will use a combination of markers and watercolors to create a realistic pineapple. This project will be taken to the next level when students use charcoal to add shadow making the flat drawing appear to have form.

Recommended for  $4<sup>th</sup> - 8<sup>th</sup>$  grade

#### **Materials:**

Provided by Art to Remember:

• Paper (for the background)

Additional supplies:

- Watercolor Paper (for the pineapple)
- Pencil
- Washable Markers
- **Watercolors**
- Charcoal
- Brushes
- Water
- **Scissors**
- **Glue**

#### **Open the Conversation:**

In Southern States in the United States, the pineapple is a symbol for hospitality and welcoming. When pineapples first came to America, they were purchased to share with friends and family at special events. Later the image of a pineapple became a way to say welcome to guests and visitors.

Pineapples are fun to look at because there are so many colors and textures involved. In this lesson we will learn how to create the complex looking design on the outside as well as the overlapping leaves coming from the top. We will use watercolor and markers to create an interesting blend of colors. Finally, we will make the pineapple look three-dimensional using shadow. This is called creating a form.

Yonkers-East Yonkers Rotary Arts Enrichment Program Sample Lesson Plan

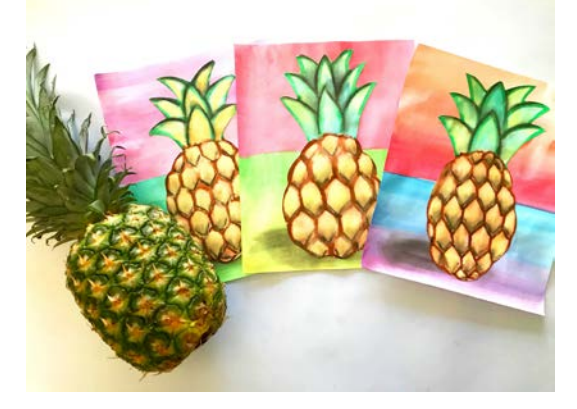

#### **Finished Project!**

#### **National Standards for Visual Arts:**

Anchor Standard #1. Generate and conceptualize artistic ideas and work.

Anchor Standard #2. Organize and develop artistic ideas and work.

Anchor Standard #3. Refine and complete artistic work.

Anchor Standard #10. Synthesize and relate knowledge and personal experiences to make art.

#### *See more at:*

*http://www.nationalartsstandards.org/con tent/national-core-arts-standards-anchorstandards#creating*

## **Step One:**

Create the background using watercolors. Divide the background paper provided by Art to Remember in half. Paint the top half one color and the bottom half another. This will act as the surface for the pineapple to set on. Allow this page to dry.

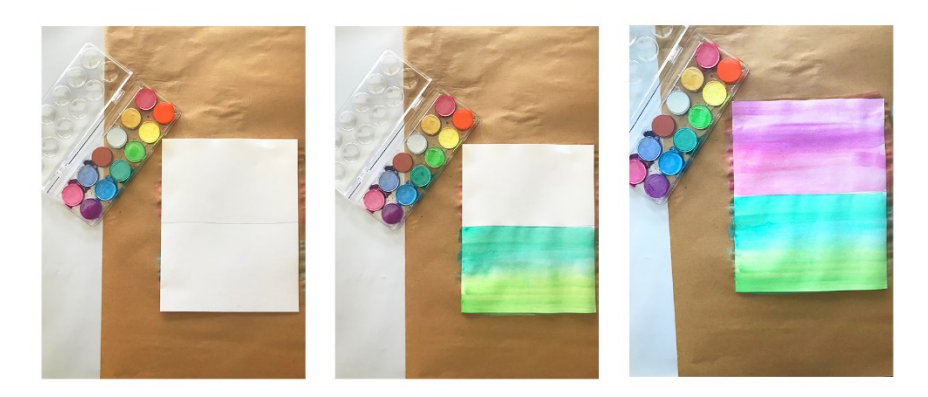

# **Step Two:**

Create the pineapple on the watercolor paper with a pencil.

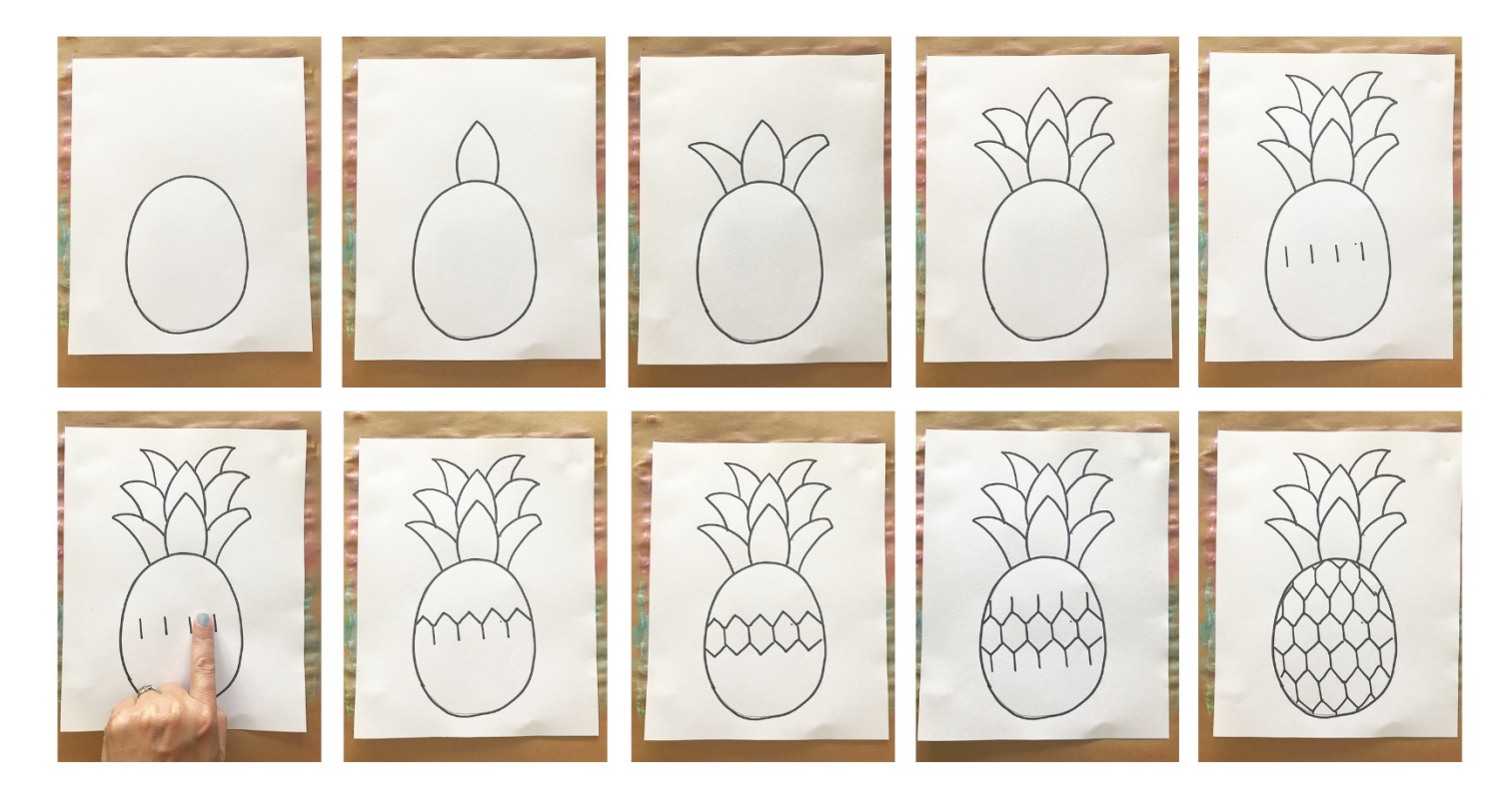

## **Step Three:**

Outline the pineapple with the washable markers.

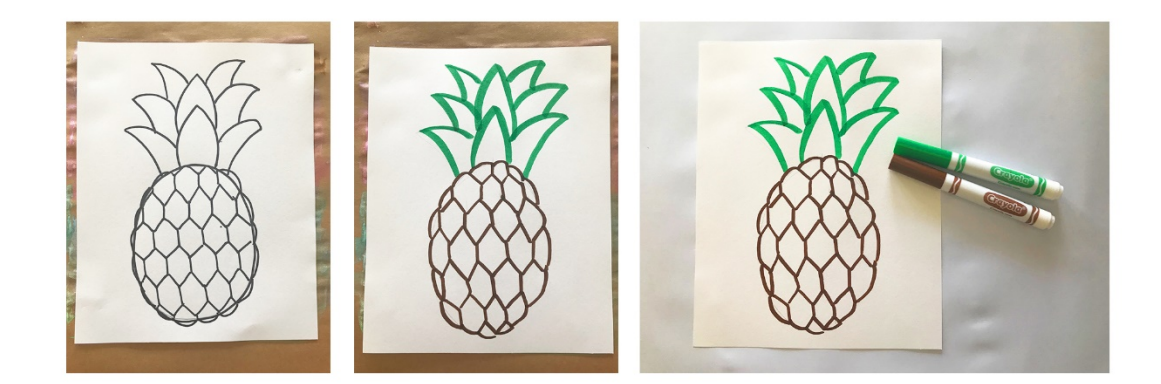

# **Step Four:**

Use water to brush across the marker. Then use watercolors to add additional colors to the pineapple. Allow to dry completely.

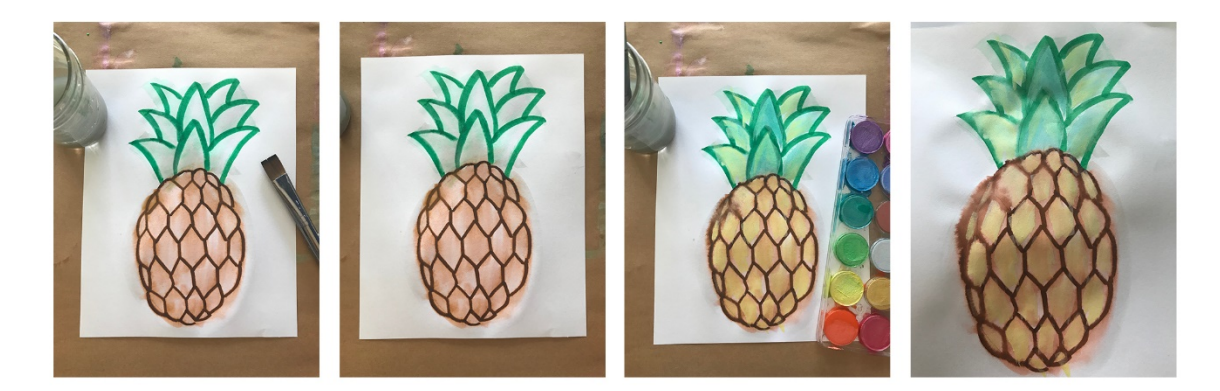

## **Step Five:**

Using charcoal, add the shadow to both the pineapple and the background. Blend if needed.

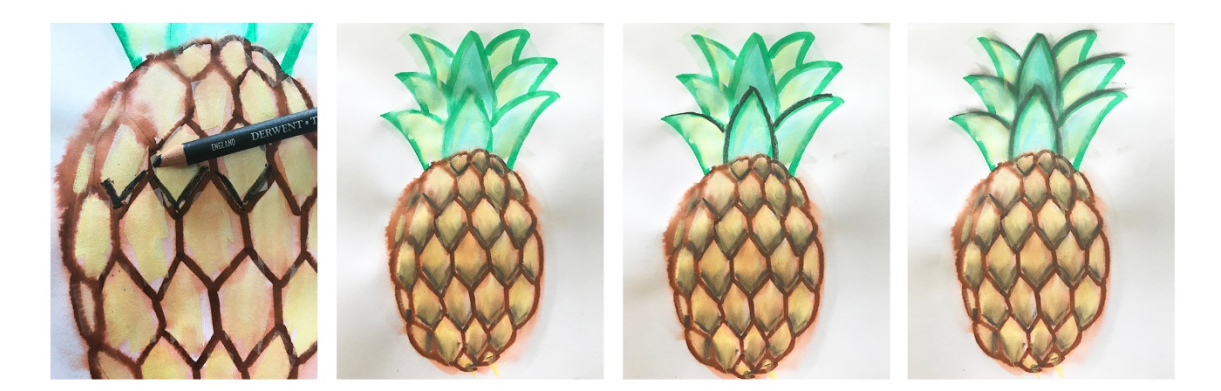

## **Step Six:**

Cut out the pineapple and glue it onto the background.

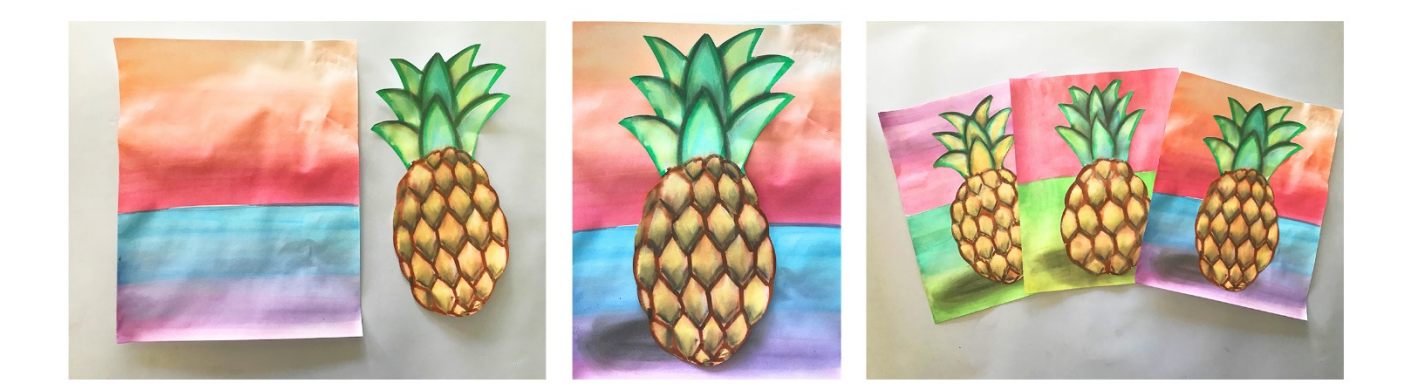

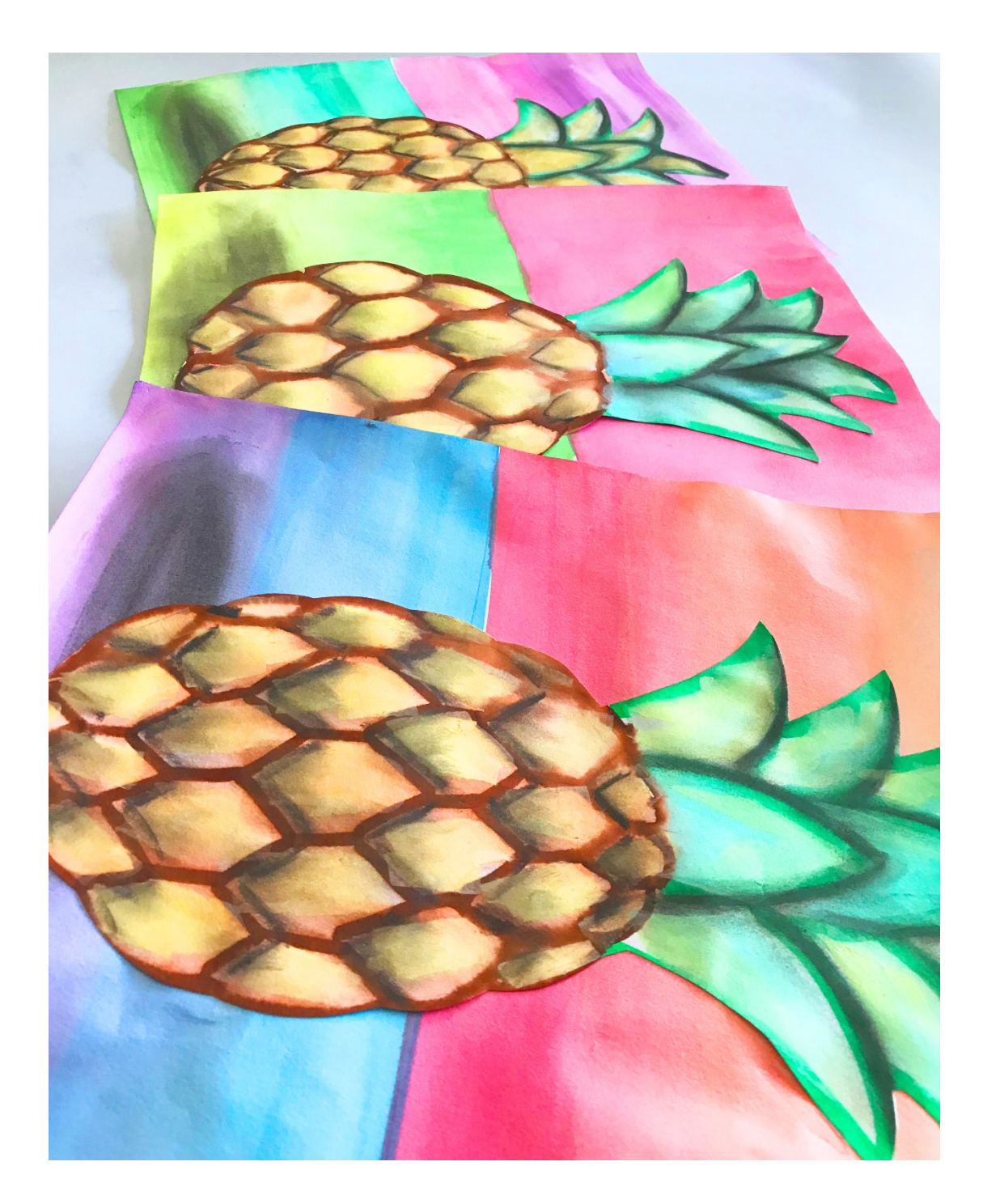